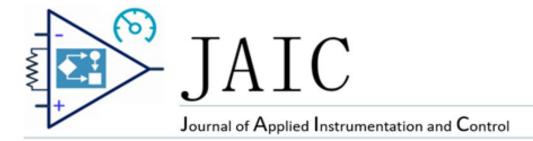

# Bare Demo of Journal of Applied Instrumentation and Control (JAIC)

Michael Shell, Member, IEEE, John Doe, Fellow, OSA, and Jane Doe, Life Fellow, IEEE

Abstract—This document is a model and instructions for LaTeX. This and the IEEEtran.cls file define the components of your paper [title, text, heads, etc.]. \*CRITICAL: Do Not Use Symbols, Special Characters, Footnotes, or Math in Paper Title or Abstract.

Index Terms—component, formatting, style, styling, insert

#### I. INTRODUCTION

This document is a model and instructions for LATEX. Please observe the conference page limits.

#### II. EASE OF USE

#### A. Maintaining the Integrity of the Specifications

The IEEEtran class file is used to format your paper and style the text. All margins, column widths, line spaces, and text fonts are prescribed; please do not alter them. You may note peculiarities. For example, the head margin measures proportionately more than is customary. This measurement and others are deliberate, using specifications that anticipate your paper as one part of the entire proceedings, and not as an independent document. Please do not revise any of the current designations.

#### III. PREPARE YOUR PAPER BEFORE STYLING

Before you begin to format your paper, first write and save the content as a separate text file. Complete all content and organizational editing before formatting. Please note sections III-A–III-E below for more information on proofreading, spelling and grammar.

Keep your text and graphic files separate until after the text has been formatted and styled. Do not number text heads— LATEX will do that for you.

M. Shell was with the Department of Electrical and Computer Engineering, Georgia Institute of Technology, Atlanta, GA, 30332 USA e-mail: (see http://www.michaelshell.org/contact.html).

J. Doe and J. Doe are with Anonymous University. Manuscript received April 19, 2005; revised August 26, 2015.

#### A. Abbreviations and Acronyms

Define abbreviations and acronyms the first time they are used in the text, even after they have been defined in the abstract. Abbreviations such as IEEE, SI, MKS, CGS, ac, dc, and rms do not have to be defined. Do not use abbreviations in the title or heads unless they are unavoidable.

#### B. Units

- Use either SI (MKS) or CGS as primary units. (SI units are encouraged.) English units may be used as secondary units (in parentheses). An exception would be the use of English units as identifiers in trade, such as "3.5-inch disk drive".
- Avoid combining SI and CGS units, such as current in amperes and magnetic field in oersteds. This often leads to confusion because equations do not balance dimensionally. If you must use mixed units, clearly state the units for each quantity that you use in an equation.
- Do not mix complete spellings and abbreviations of units: "Wb/m²" or "webers per square meter", not "webers/m²".
   Spell out units when they appear in text: ". . . a few henries", not ". . . a few H".
- Use a zero before decimal points: "0.25", not ".25". Use "cm<sup>3</sup>", not "cc".)

#### C. Equations

Number equations consecutively. To make your equations more compact, you may use the solidus ( / ), the exp function, or appropriate exponents. Italicize Roman symbols for quantities and variables, but not Greek symbols. Use a long dash rather than a hyphen for a minus sign. Punctuate equations with commas or periods when they are part of a sentence, as in:

$$a + b = \gamma \tag{1}$$

DOI: 10.3895/jaic.v8n1.11313 (a ajustar)

Be sure that the symbols in your equation have been defined before or immediately following the equation. Use "1", not "Eq. 1" or "equation 1", except at the beginning of a sentence: "Equation 1 is . . ."

#### D. LATEX-Specific Advice

Please use "soft" (e.g., \eqref{Eq}) cross references instead of "hard" references (e.g., (1)). That will make it possible to combine sections, add equations, or change the order of figures or citations without having to go through the file line by line.

Please don't use the {eqnarray} equation environment. Use {align} or {IEEEeqnarray} instead. The {eqnarray} environment leaves unsightly spaces around relation symbols.

Please note that the {subequations} environment in LATEX will increment the main equation counter even when there are no equation numbers displayed. If you forget that, you might write an article in which the equation numbers skip from (17) to (20), causing the copy editors to wonder if you've discovered a new method of counting.

BibTex does not work by magic. It doesn't get the bibliographic data from thin air but from .bib files. If you use BibTex to produce a bibliography you must send the .bib files.

LATEX can't read your mind. If you assign the same label to a subsubsection and a table, you might find that Table I has been cross referenced as Table IV-B3.

LATEX does not have precognitive abilities. If you put a \label command before the command that updates the counter it's supposed to be using, the label will pick up the last counter to be cross referenced instead. In particular, a \label command should not go before the caption of a figure or a table

Do not use \nonumber inside the {array} environment. It will not stop equation numbers inside {array} (there won't be any anyway) and it might stop a wanted equation number in the surrounding equation.

#### E. Some Common Mistakes

- The word "data" is plural, not singular.
- The subscript for the permeability of vacuum  $\mu_0$ , and other common scientific constants, is zero with subscript formatting, not a lowercase letter "o".
- In American English, commas, semicolons, periods, question and exclamation marks are located within quotation marks only when a complete thought or name is cited, such as a title or full quotation. When quotation marks are used, instead of a bold or italic typeface, to highlight a word or phrase, punctuation should appear outside of the quotation marks. A parenthetical phrase or statement at the end of a sentence is punctuated outside of the closing parenthesis (like this). (A parenthetical sentence is punctuated within the parentheses.)
- A graph within a graph is an "inset", not an "insert". The
  word alternatively is preferred to the word "alternately"
  (unless you really mean something that alternates).

• Do not use the word "essentially" to mean "approximately" or "effectively".

2

- In your paper title, if the words "that uses" can accurately replace the word "using", capitalize the "u"; if not, keep using lower-cased.
- Be aware of the different meanings of the homophones "affect" and "effect", "complement" and "compliment", "discreet" and "discrete", "principal" and "principle".
- Do not confuse "imply" and "infer".
- The prefix "non" is not a word; it should be joined to the word it modifies, usually without a hyphen.
- There is no period after the "et" in the Latin abbreviation "et al.".
- The abbreviation "i.e." means "that is", and the abbreviation "e.g." means "for example".

#### F. Authors and Affiliations

The class file is designed for, but not limited to, six authors. A minimum of one author is required for all conference articles. Author names should be listed starting from left to right and then moving down to the next line. This is the author sequence that will be used in future citations and by indexing services. Names should not be listed in columns nor group by affiliation. Please keep your affiliations as succinct as possible (for example, do not differentiate among departments of the same organization).

#### G. Identify the Headings

Headings, or heads, are organizational devices that guide the reader through your paper. There are two types: component heads and text heads.

Component heads identify the different components of your paper and are not topically subordinate to each other. Examples include Acknowledgments and References and, for these, the correct style to use is "Heading 5". Use "figure caption" for your Figure captions, and "table head" for your table title. Run-in heads, such as "Abstract", will require you to apply a style (in this case, italic) in addition to the style provided by the drop down menu to differentiate the head from the text.

Text heads organize the topics on a relational, hierarchical basis. For example, the paper title is the primary text head because all subsequent material relates and elaborates on this one topic. If there are two or more sub-topics, the next level head (uppercase Roman numerals) should be used and, conversely, if there are not at least two sub-topics, then no subheads should be introduced.

#### H. Figures and Tables

a) Positioning Figures and Tables: Place figures and tables at the top and bottom of columns. Avoid placing them in the middle of columns. Large figures and tables may span across both columns. Figure captions should be below the figures; table heads should appear above the tables. Insert figures and tables after they are cited in the text. Use the abbreviation "Fig. 1", even at the beginning of a sentence.

ISSN: 2318-4531

### TABLE I TABLE TYPE STYLES

| ĺ | Table | Table Column Head            |         |         |
|---|-------|------------------------------|---------|---------|
| 1 | Head  | Table column subhead         | Subhead | Subhead |
|   | copy  | More table copy <sup>a</sup> |         |         |

<sup>&</sup>lt;sup>a</sup>Sample of a Table footnote.

Fig. 1. Example of a figure caption.

Figure Labels: Use 8 point Times New Roman for Figure labels. Use words rather than symbols or abbreviations when writing Figure axis labels to avoid confusing the reader. As an example, write the quantity "Magnetization", or "Magnetization, M", not just "M". If including units in the label, present them within parentheses. Do not label axes only with units. In the example, write "Magnetization (A/m)" or "Magnetization {A[m(1)]}", not just "A/m". Do not label axes with a ratio of quantities and units. For example, write "Temperature (K)", not "Temperature/K".

#### ACKNOWLEDGMENT

The preferred spelling of the word "acknowledgment" in America is without an "e" after the "g". Avoid the stilted expression "one of us (R. B. G.) thanks ...". Instead, try "R. B. G. thanks...". Put sponsor acknowledgments in the unnumbered footnote on the first page.

#### REFERENCES

Please number citations consecutively within brackets [1]. The sentence punctuation follows the bracket [1]. Refer simply to the reference number, as in [1]—do not use "Ref. [1]" or "reference [1]" except at the beginning of a sentence: "Reference [1] was the first ..."

Number footnotes separately in superscripts. Place the actual footnote at the bottom of the column in which it was cited. Do not put footnotes in the abstract or reference list. Use letters for table footnotes.

Unless there are six authors or more give all authors' names; do not use "et al." [2]. Papers that have not been published, even if they have been submitted for publication, should be cited as "unpublished" [3]. Papers that have been accepted for publication should be cited as "in press" Capitalize only the first word in a paper title, except for proper nouns and element symbols.

Another examples are: book [4], [5], [5], periodical [6], report [7], conference [8], [9], [10], [11], [12], software document [13], patent [14], article [15], [16], [17], [18], data sheet [19], theses (M.S) [20], dissertation (Ph.D) [21], conference proceedings [22], [23], [2], [24], standards [25], and others [26], [27].

#### IV. CONCLUSION

The conclusion goes here.

APPENDIX A
PROOF OF THE FIRST ZONKLAR EQUATION
Appendix one text goes here.

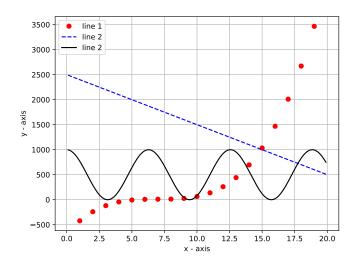

Fig. 2. Simulation results.

#### APPENDIX B

Appendix two text goes here.

#### ACKNOWLEDGMENT

The authors would like to thank...

#### REFERENCES

- [1] M. Shell. (2007) IEEEtran homepage. [Online]. Available: http://www.michaelshell.org/tex/ieeetran/
- [2] R. M. A. Dawson, Z. Shen, D. A. Furst, S. Connor, J. Hsu, M. G. Kane, R. G. Stewart, A. Ipri, C. N. King, P. J. Green, R. T. Flegal, S. Pearson, W. A. Barrow, E. Dickey, K. Ping, C. W. Tang, S. V. Slyke, F. Chen, J. Shi, J. C. Sturm, and M. H. Lu, "Design of an improved pixel for a polysilicon active-matrix organic LED display," in SID Tech. Dig., 1998, vol. 29, pp. 11–14.
- [3] T. J. Ott and N. Aggarwal, "TCP over ATM: ABR or UBR," unpublished.
- [4] S. M. Metev and V. P. Veiko, Laser Assisted Microtechnology, 2nd ed., R. M. Osgood, Jr., Ed. Berlin, Germany: Springer-Verlag, 1998.
- [5] J. C. Candy and G. C. Temes, Eds., Oversampling Delta-Sigma Data Converters Theory, Design and Simulation. New York: IEEE Press., 1902
- [6] , Special Issue on Wireless ATM, vol. 3, Aug. 1996.
- [7] R. Jain, K. K. Ramakrishnan, and D. M. Chiu, "Congestion avoidance in computer networks with a connectionless network layer," Digital Equipment Corporation, MA, Tech. Rep. DEC-TR-506, Aug. 1987.
- [8] R. K. Gupta and S. D. Senturia, "Pull-in time dynamics as a measure of absolute pressure," in *Proc. IEEE International Workshop on Microelectromechanical Systems (MEMS'97)*, Nagoya, Japan, Jan. 1997, pp. 290–294
- [9] M. S. Yee and L. Hanzo, "Radial basis function decision feedback equaliser assisted burst-by-burst adaptive modulation," in *Proc. IEEE Globecom* '99, Rio de Janeiro, Brazil, Dec. 5–9, 1999, pp. 2183–2187.
- [10] M. Wegmuller, J. P. von der Weid, P. Oberson, and N. Gisin, "High resolution fiber distributed measurements with coherent OFDR," in *Proc.* ECOC'00, 2000, paper 11.3.4, p. 109.
- [11] B. Mikkelsen, G. Raybon, R.-J. Essiambre, K. Dreyer, Y. Su., L. E. Nelson, J. E. Johnson, G. Shtengel, A. Bond, D. G. Moodie, and A. D. Ellis, "160 Gbit/s single-channel transmission over 300 km nonzero-dispersion fiber with semiconductor based transmitter and demultiplexer," in *Proc. ECOC'99*, 1999, postdeadline paper 2-3, pp. 28–29.
- [12] M. Yajnik, S. B. Moon, J. Kurose, and D. Towsley, "Measurement and modeling of the temporal dependence in packet loss," in *Proc. IEEE INFOCOM'99*, vol. 1, New York, NY, Mar. 1999, pp. 345–352.
- [13] SaberDesigner Reference Manual, Analogy, Inc., Beaverton, OR, 1998, release 4.3.
- [14] R. E. Sorace, V. S. Reinhardt, and S. A. Vaughn, "High-speed digital-to-RF converter," U.S. Patent 5 668 842, Sep. 16, 1997.

- [15] S. Zhang, C. Zhu, J. K. O. Sin, and P. K. T. Mok, "A novel ultrathin elevated channel low-temperature poly-Si TFT," vol. 20, pp. 569–571, Nov. 1999.
- [16] Y. Okada, K. Dejima, and T. Ohishi, "Analysis and comparison of PM synchronous motor and induction motor type magnetic bearings," vol. 31, pp. 1047–1053, Sep./Oct. 1995.
- [17] F. Delorme et al., "Butt-jointed DBR laser with 15 nm tunability grown in three MOVPE steps," Electron. Lett., vol. 31, no. 15, pp. 1244–1245, 1995.
- [18] A. Castaldini, A. Cavallini, B. Fraboni, P. Fernandez, and J. Piqueras, "Midgap traps related to compensation processes in CdTe alloys," *Phys. Rev. B.*, vol. 56, no. 23, pp. 14897–14900, 1997.
- [19] "PDCA12-70 data sheet," Opto Speed SA, Mezzovico, Switzerland.
- [20] N. C. Loh, "High-resolution micromachined interferometric accelerometer," Master's thesis, Massachusetts Institute of Technology, Cambridge, 1992.
- [21] Q. Li, "Delay characterization and performance control of wide-area networks," Ph.D. dissertation, Univ. of Delaware, Newark, May 2000. [Online]. Available: http://www.ece.udel.edu/ qli
- [22] P. Hedelin, P. Knagenhjelm, and M. Skoglund, "Theory for transmission of vector quantization data," in *Speech Coding and Synthesis*, W. B. Kleijn and K. K. Paliwal, Eds. Amsterdam, The Netherlands: Elsevier Science, 1995, ch. 10, pp. 347–396.
- [23] W. V. Sorin, "Optical reflectometry for component characterization," in Fiber Optic Test and Measurement, D. Derickson, Ed. Englewood Cliffs, NJ: Prentice-Hall, 1998.
- [24] J. B. Anderson and K. Tepe, "Properties of the tailbiting BCJR decoder," in *Codes, Systems and Graphical Models*, ser. IMA Volumes in Mathematics and Its Applications. New York: Springer-Verlag, 2000.
- [25] Wireless LAN Medium Access Control (MAC) and Physical Layer (PHY) Specification, IEEE Std. 802.11, 1997.
- [26] L. Roberts, "Enhanced proportional rate control algorithm PRCA," ATM Forum Contribution 94-0735R1, Aug. 1994.
- [27] K. K. Ramakrishnan and S. Floyd, "A proposal to add explicit congestion notification (ECN) to IP," RFC 2481, Jan. 1999.

Received: 30 May 2020;

Accepted: 14 September 2020; Published: 22 September 2020;

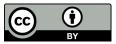

© 2022 by the authors. Submitted for possible open access publication under the terms and conditions of the Creative

Commons Attribution (CC-BY) license (http://creativecommons.org/licenses/by/4.0/).

DOI: 10.3895/jaic.v8n1.11313 (a ajustar)

#### 5

## Título em Português

Resumo: —Escreva aqui o resumo em português do seu trabalho. Escreva aqui o resumo em português do seu trabalho. Escreva aqui o resumo em português do seu trabalho. Escreva aqui o resumo em português do seu trabalho. Escreva aqui o resumo em português do seu trabalho. Escreva aqui o resumo em português do seu trabalho. Escreva aqui o resumo em português do seu trabalho. Escreva aqui o resumo em português do seu trabalho. Escreva aqui o resumo em português do seu trabalho. Escreva aqui o resumo em português do seu trabalho. Escreva aqui o resumo em português do seu trabalho.

Palavras-chave: —Palavras-chave em português

DOI: 10.3895/jaic.v8n1.11313 (a ajustar) ISSN: 2318-4531